# **Input**

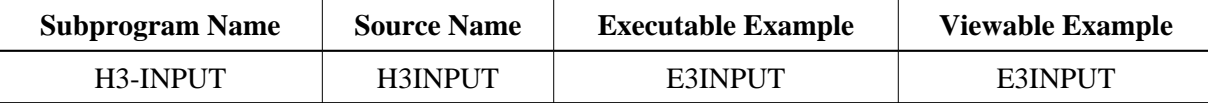

## **Description**

Creates an input field. Possible field types are text, password and hidden.

### **Changes from previous versions**

All (A250) BY VALUE variables at the interfaces have been changed to (A) DYNAMIC BY VALUE.

There is no need to recatalog the programs, because the old interface (A250) is compatible with the new one.

### **Appearance**

<INPUT TYPE="text|password| hidden" NAME="string">

### **Supported Attributes**

```
VALUE="string", MAXLENGTH="n", SIZE="n"
```
#### **Parameters**

```
1 H3TYPE (A1) /* i /m : Type of the input field
                  * /* 'T' Text (default)
* /* 'P' Password
* /* 'H' Hidden
1 H3NAME (A) DYNAMIC /* i /M : Name of the input variable
1 H3VALUE (A) DYNAMIC /* i /M : Default value of the input variable
1 H3SIZE (N4) /* i /M : Size of the input box
1 H3MAX (N4) /* i /M : Maximum length of the input text
```
### **How To Invoke**

PERFORM H3-INPUT H3TYPE H3NAME H3VALUE H3SIZE H3MAX